# **Sabine ACCO** Formation

# **L'ATELIER ONE DRIVE POUR STOCKER, PARTAGER ET SYNCHRONISER VOS FICHIERS**

**Ref. SA481**

#### **Durée :**

## **1 jour (7 h.)**

#### **Les participants et leur prérequis :**

Tout utilisateur souhaitant stocker, partager et synchroniser des documents dans Office 365 OneDrive

#### **Notre intervenant :**

Formateur spécialiste micro informatique

#### **L'organisation :**

**Lieu :** A déterminer Occitanie

**Dates :** à déterminer

**Horaires :** 08h30 17h00

#### **Coût par participant :**

**340 € HT (408 € TTC)**

#### **LES OBJECTIFS :**

- Comprendre le concept OneDrive
- Maîtriser l'espace de travail
- Créer et gérer des documents et des dossiers
- Synchroniser avec votre poste de travail
- Partager avec d'autres utilisateurs
- Utiliser efficacement OneDrive et Office Online
- Utiliser OneDrive sur votre appareil mobile

#### **NOTRE CHOIX PEDAGOGIQUE ET LES MODALITES D'EVALUATION:**

- Présenter les outils et méthodes d'utilisation des différentes fonctionnalités de ON DRIVE
- -Examiner des cas concrets pratiques avec des exercices progressifs liés à l'environnement professionnel du stagiaire
- Chaque participant dispose d'un micro individuel fourni par nos soins
- Remise d'un aide-mémoire
- Evaluation quantitative et qualitative en fin de formation
- Délivrance d'un certificat de stage

Evaluation qualitative et quantitative effectuée par les participants en fin de formation

### **LE CONTENU DE LA FORMATION :**

#### **Le concept ONE DRIVE**

- Présentation du concept de Cloud
- Qu'est-ce que OneDrive ?
- OneDrive vs OneDrive Entreprise
- Limite de l'espace de stockage en fonction de son abonnement
- Accéder à OneDrive

#### **Prise en main de l'interface**

- Volet de navigation : les différentes "vues"
- La liste des fichiers
- Barre d'outils
- Les différentes "expériences utilisateurs"
- Les différents "aperçus" de la liste
- **Création et gestion de documents ou dossiers**
	- Créer un dossier ou un document Office
	- Charger un document / un dossier
	- Télécharger un ou plusieurs documents
	- Avoir un aperçu du contenu d'un document

Sabine ACCO FORMATION - Rue Fritz Lauer, ZA LANNOLIER - 11000 CARCASSONNE Tel 04 68 25 00 84 - mail : sabine@accoformation.com

**Renseignements et inscriptions : Sabine ACCO**

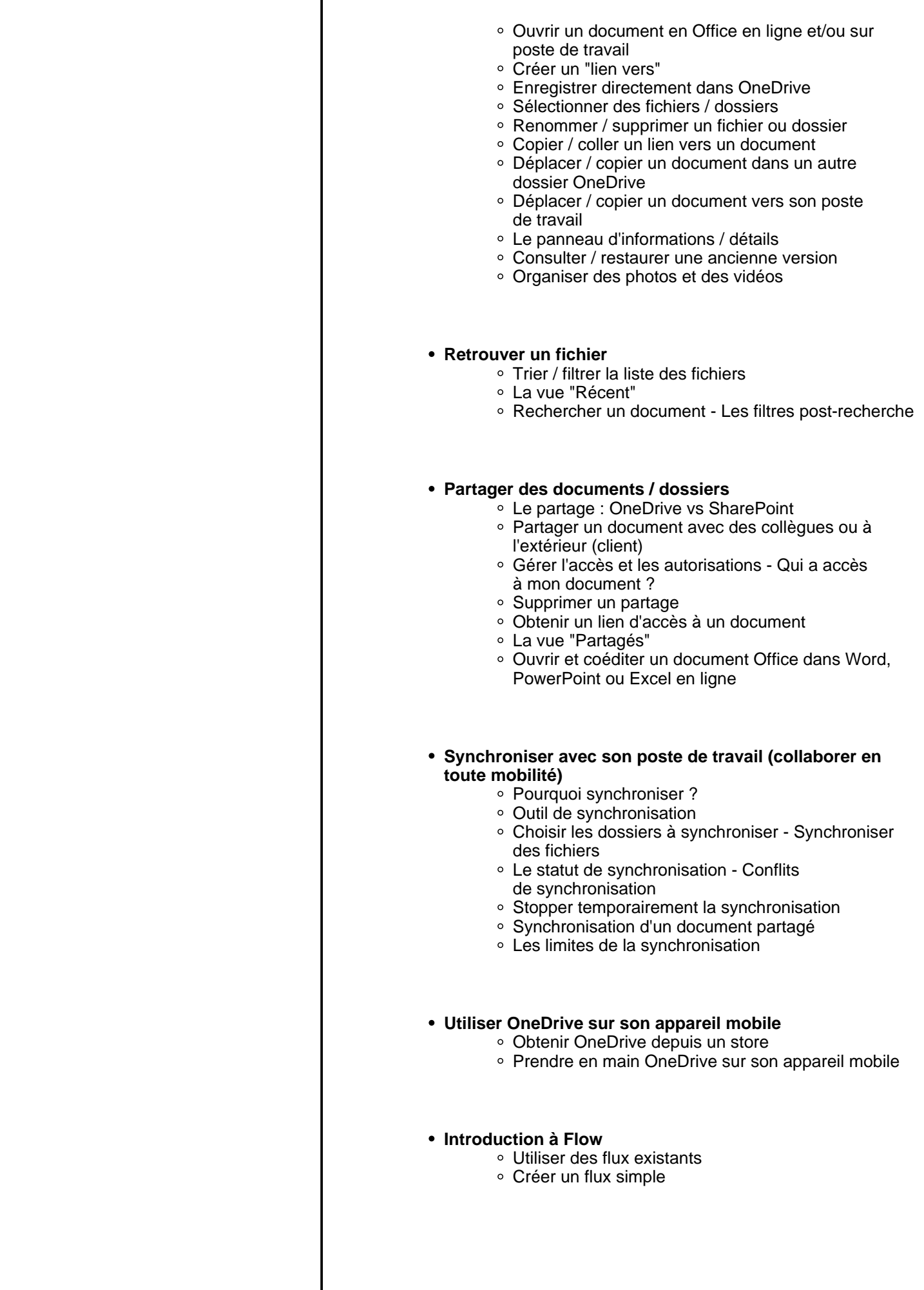

Sabine ACCO FORMATION - Rue Fritz Lauer, ZA LANNOLIER - 11000 CARCASSONNE Tel 04 68 25 00 84 - mail : sabine@accoformation.com